## ПРИЛОЖЕНИЕ А

## **Дизайн клинической апробации метода восстановления подвижности суставов нижних конечностей с применением программно-аппаратного комплекса в условиях дистанционного мониторинга**

**Критерии включения в КА**: пациенты мужского или женского пола в возрасте от 18 до 50 лет включительно после эндопротезирования коленного сустава в позднем послеоперационном периоде (4-5-я неделя после операции)

#### **Критерии невключения пациентов в КА**

1) Травмы и заболевания опорно-двигательного аппарата в стадии обострения;

2) Инфекционные заболевания в стадии обострения.

3) Злокачественные новообразования

4) Кровотечения, кровохарканье;

5) Кахексия;

6) Сердечно-сосудистые заболевания в стадии декомпенсации;

7) Эпилепсия с частыми припадками;

8) Системные заболевания крови;

9) Болезнь Рейно;

10) Вибрационная болезнь;

11) Эндартериит и атеросклероз сосудов нижних конечностей;

12) Остеопороз тяжелый (критерий T < – 2,5 по данным денситометрии)

13) Тромбофлебит;

14) Нарушения целостности кожного покрова, трофические язвы и пролежни в зоне предполагаемого воздействия реабилитационными методами лечения;

15) Отсутствие контакта с больным вследствие его тяжелого состояния или нарушений психики.

16) Беременность или предполагаемая беременность в течение

последующих 3 месяцев от момента скрининга, кормление грудью.

17) Длина голени более 55 см, бедра – 51 см.

**Критерии исключения пациентов из клинической апробации (т.е. основания для прекращения применения апробируемого метода)**

Во время проведения КА пациент может быть исключен из неё по следующим причинам:

1) Отзыв согласия пациента на участие в КА.

2) Серьезные нарушения протокола КА, например, попытка пациента предпринять несанкционированно, дополнительно или взамен другие нерегламентированные протоколом методы лечения, направленные на лечение основного заболевания;

3) Появление, по мнению врача, противопоказаний или любых состояний (событий), которые будут препятствовать проведению предусмотренных протоколом КА лечебно-диагностических и реабилитационных мероприятий;

4) Нежелание или неспособность пациента выполнять требования протокола КА, включая наличие любого состояния (физического, психического или социального), которое может повлиять на его способность соблюдать требования протокола.

5) Нежелательные явления, делающие участие пациента в КА невозможным либо приведшие к развитию неотложного медицинского состояния, требующего госпитализации

6) В случае действия обстоятельств непреодолимой силы.

7) Пациент выбыл из наблюдения (потерян контакт с пациентом).

### **Диагностические мероприятия в соответствии с протоколом КА**

1. **Консультация врача травматолога-ортопеда**, включающая сбор анамнеза и жалоб при патологии костной системы и уточнение диагноза на момент осмотра для решения вопроса о возможности включения/невключения пациента в КА. При положительном заключении и получении информированного согласия пациента врач-травматолог переходит к **скринингу,** который учитывается как **ВИЗИТ 1.**

До **начала скрининга** пациент должен получить идентификационный номер и данные о пациенте должны быть внесены в журнал скрининга. В случае неудачного завершения скрининга (выявление критериев невключения, отказ пациента и т.п.) в журнале скрининга должна быть указана причина, послужившая основанием для отказа от включения пациента в КА.

**В период скрининга** проводится развернутый сбор и оценка анамнеза (демографические данные, анамнез основного заболевания, а также сведения о значимых перенесенных и сопутствующих заболеваниях), выясняется информация относительно приема пациентом сопутствующей терапии, осуществляется оценка локального статуса с проведением **гониометрии и измерением длины бедра и голени**. Полученная информация заносится в индивидуальную регистрационную карту (**ИРК**) (приложение 1 А). По результатам опроса, осмотра и гониометрии заполняется **анкета Knee Scoring System** (KSS) (приложение 2 А). Динамика величины среднего балл по шкале KSS будет служить основным параметром клинической ффективности проводимых реабилитационных мероприятий.

Примечание. Обработка анкет будет производиться в Центре телемедицины на базе ИМТЦ, г. Новосибирск

Во время **ВИЗИТА 1** врач-травматолог направляет пациента на консультацию врача ЛФК и врача-физиотерапевта, которые оценивают наличие/ отсутствие противопоказаний к запланированным процедурам, составляют индивидуальную программу реабилитации (ИПР), знакомят пациента с содержанием и целью реабилитационных мероприятий, очередностью их выполнения в течение дня.

При составлении ИПР врач-физиотерапевт оформляет процедурную карту (форма 044/у), в которой прописывает назначение магнитотерапии на область оперированного сустава и электростимуляции мышц бедра. Врач ЛФК осуществляет регистрацию пациента в информационной системе дистанционной реабилитации и создает программу тренировок на аппаратно-программном комплексе на весь реабилитационный период (10 дней) (приложение 3 А), а также оформляет процедурную карту по форме 042/у с назначением специальной лечебной гимнастики.

#### **ВИЗИТ 2. Начало реабилитационных мероприятий в соответствии с протоколом КА**

Индивидуальная программа реабилитации включает следующие мероприятия:

- 1. CPM-терапия на аппарате Пульсар в условиях дистанционного мониторинга в течение 10 дней. Порядок организации тренировки на аппаратно-программном комплексе для роботизированной механотерапии в условиях дистанционного мониторинга изложен в приложении 3 А.
- 2. Специальная лечебная гимнастика для позднего послеоперационного периода после эндопротезирования коленного сустава 10 процедур (комплекс упражнений представлен в приложении 4 А)
- 3. Магнитотерапия на область оперированного сустава № 10 и электромиостимуляция четырехглавой мыщцы бедра № 10 (методики физиотерапии изложены в приложении 5 А).

Днем начала реабилитационных мероприятий является **ВИЗИТ 2.**

**Рекомендуемая последовательность** реабилитационных мероприятий:

- **1.** Магнитотерапия
- **2.** Электромиостимуляция
- **3.** CPM-терапия 1-ый подход
- **4.** Лечебная гимнастика (в условиях медицинской организации выполняется под руководством инструктора по лечебной физкультуре)
- **5.** CPM-терапия 2-с подход

В течение реабилитационного периода осуществляется регистрация информации в базе данных телекоммуникационно- информационной системы и удаленный контроль с коррекцией программы тренировки на АПК при необходимости (приложение 3 А). Методики физиотерапии и лечебной гимнастики в период КА не меняются (при условии отсутствия нежелательных явлений).

Реабилитационные мероприятия проводятся в течение 10-12 дней и завершаются **ВИЗИТОМ 3.** Во время **ВИЗИТА 3** пациента консультирует **врач-физиотерапевт** с целью оценки переносимости физиотерапевтического лечения и регистрации возможных нежелательных явлений. **Врач ЛФК** оценивает динамику жалоб пациента, переносимость реабилитационных мероприятий, выявляет наличие/отсутствие нежелательных явлений и осложнений при проведении тренировок на АПК, выясняет субъективную оценку процедур CPM-терапии самим пациентом. Проводит инструментальные исследования для оценки объема движения в суставе (гониометрию). Полученные данные врач ЛФК вносит в **индивидуальную регистрационную карту** пациента и заполняет **шкалу KSS** для оценки клинической эффективности ИПР.

Визитом **завершения КА** является **ВИЗИТ 4** (День90±5).

Основной целью визита является контроль результатов реабилитационного лечения при помощи клинических и инструментальных методов исследования.

Полученные данные вносятся **в ИРК,** заполняется **шкала KSS** для оценки клинической эффективности ИПР.

#### Приложение 1 А *(в составе приложения А к отчету)*

# **Индивидуальная регистрационная карта №\_\_\_\_**

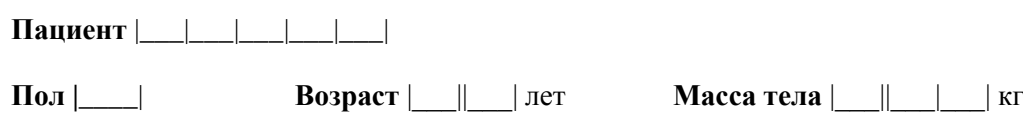

#### **Фактические даты визитов и удаленных контактов с пациентами**

*Заполняйте в формате (дд-ммм-гггг)*

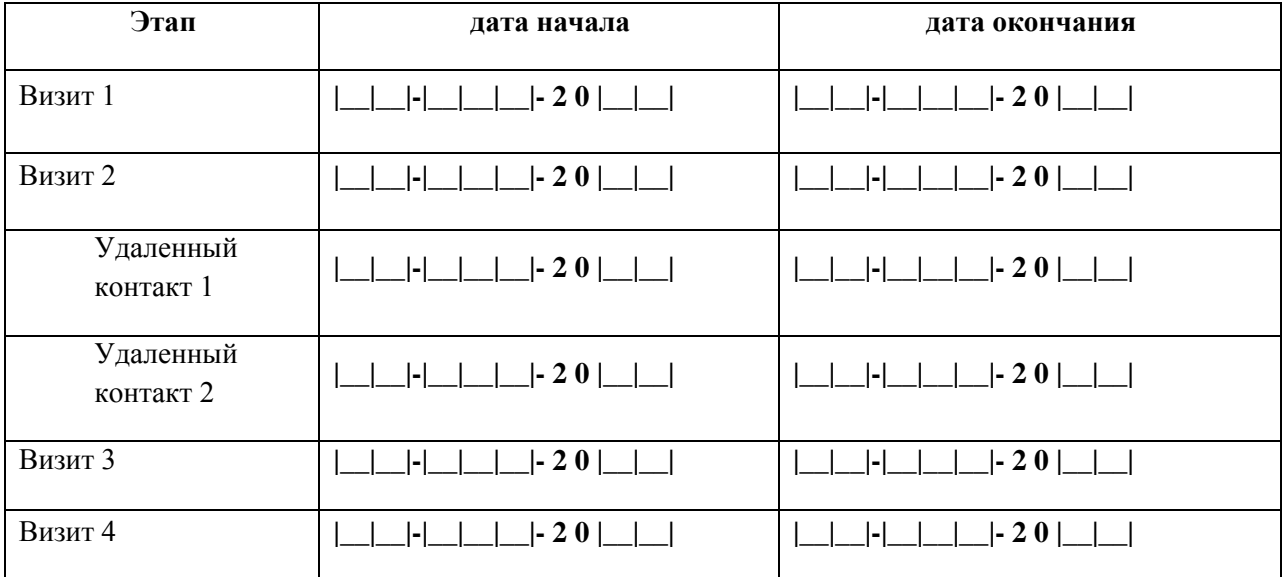

Режим применения изделий - Пежедневно

- на ||||| день после операции (иммобилизации)

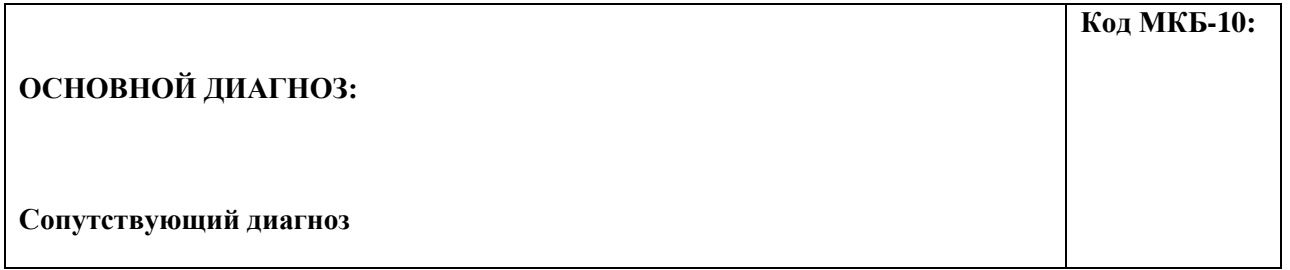

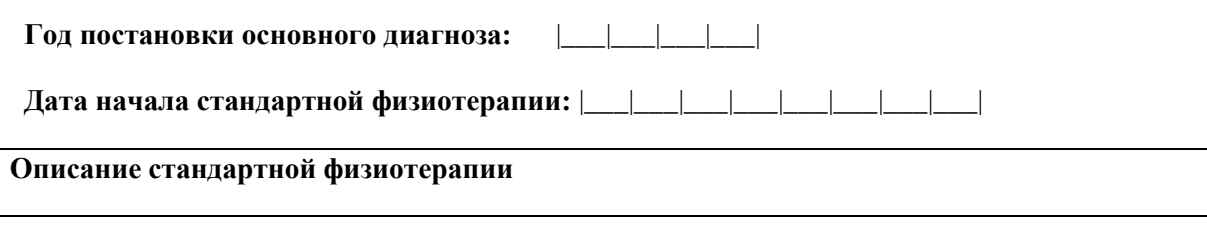

## **физиотерапия**

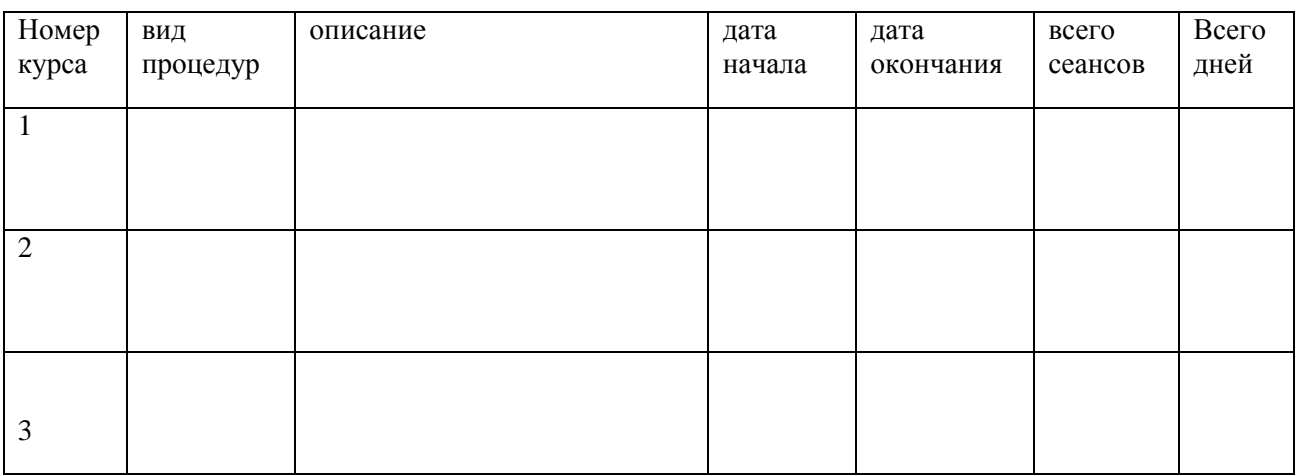

## **Другие процедуры**

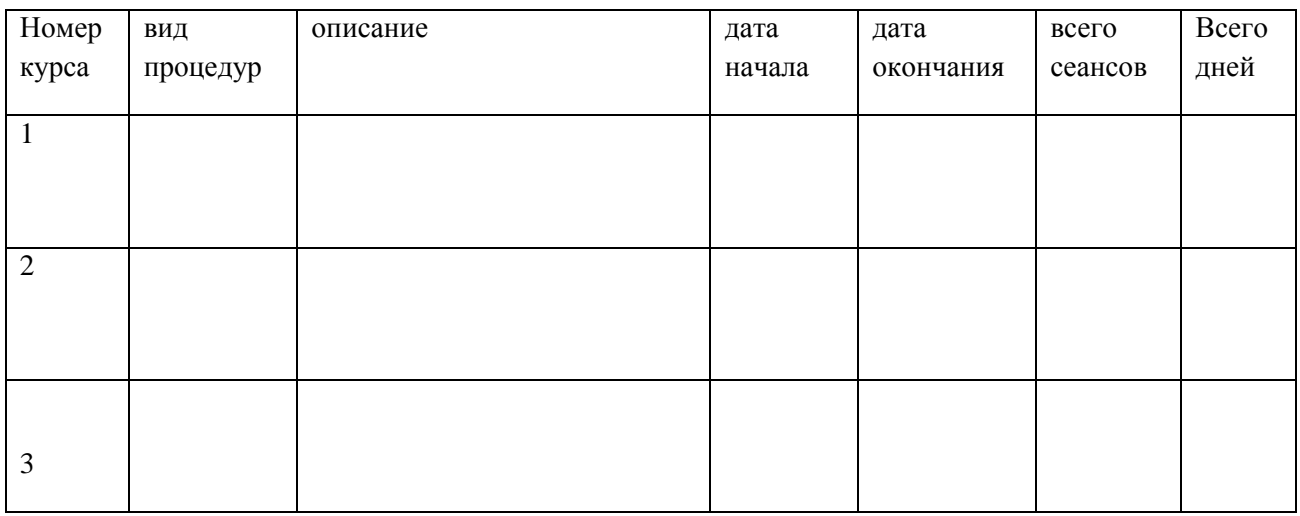

## **Клинические данные**

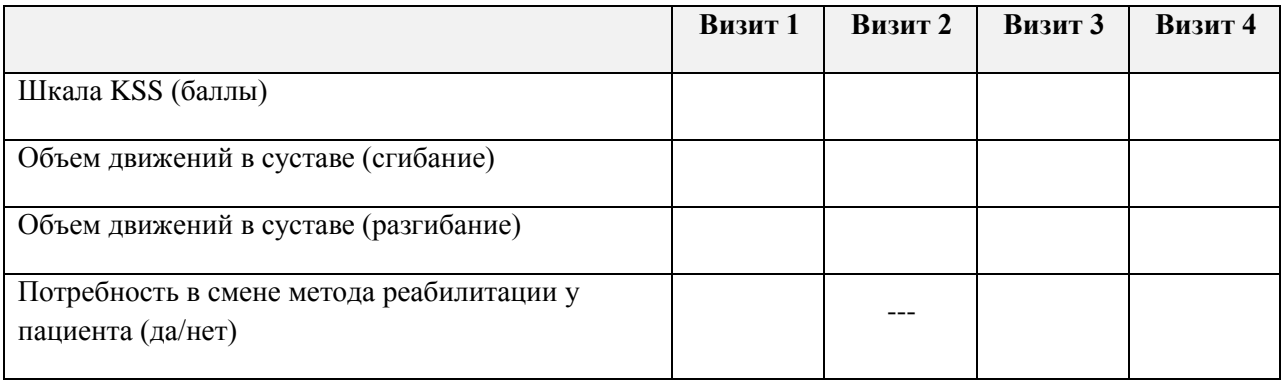

## **Количество койко-дней, затраченных на оказание медицинской помощи пациенту**

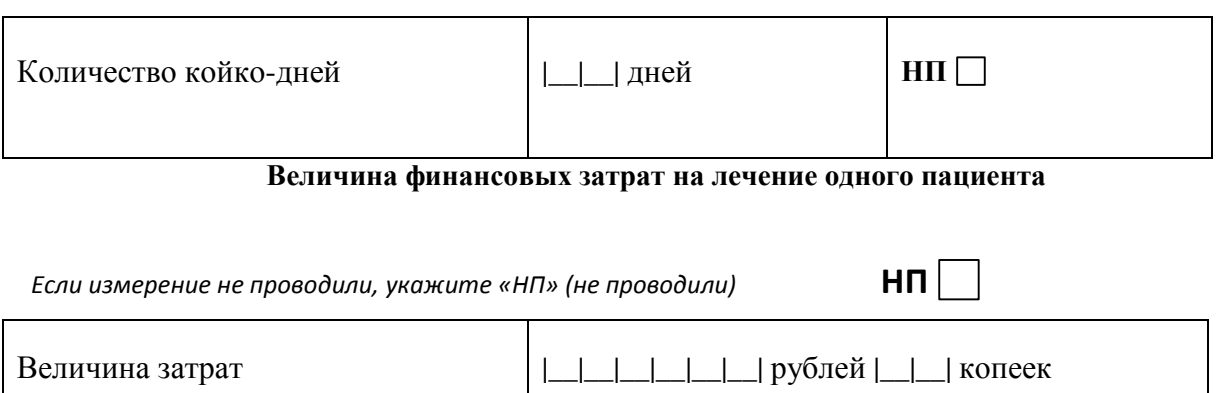

*Если измерение не проводили, укажите «НП» (не проводили)*

#### **НЕЖЕЛАТЕЛЬНЫЕ ЯВЛЕНИЯ**

*Степень тяжести*

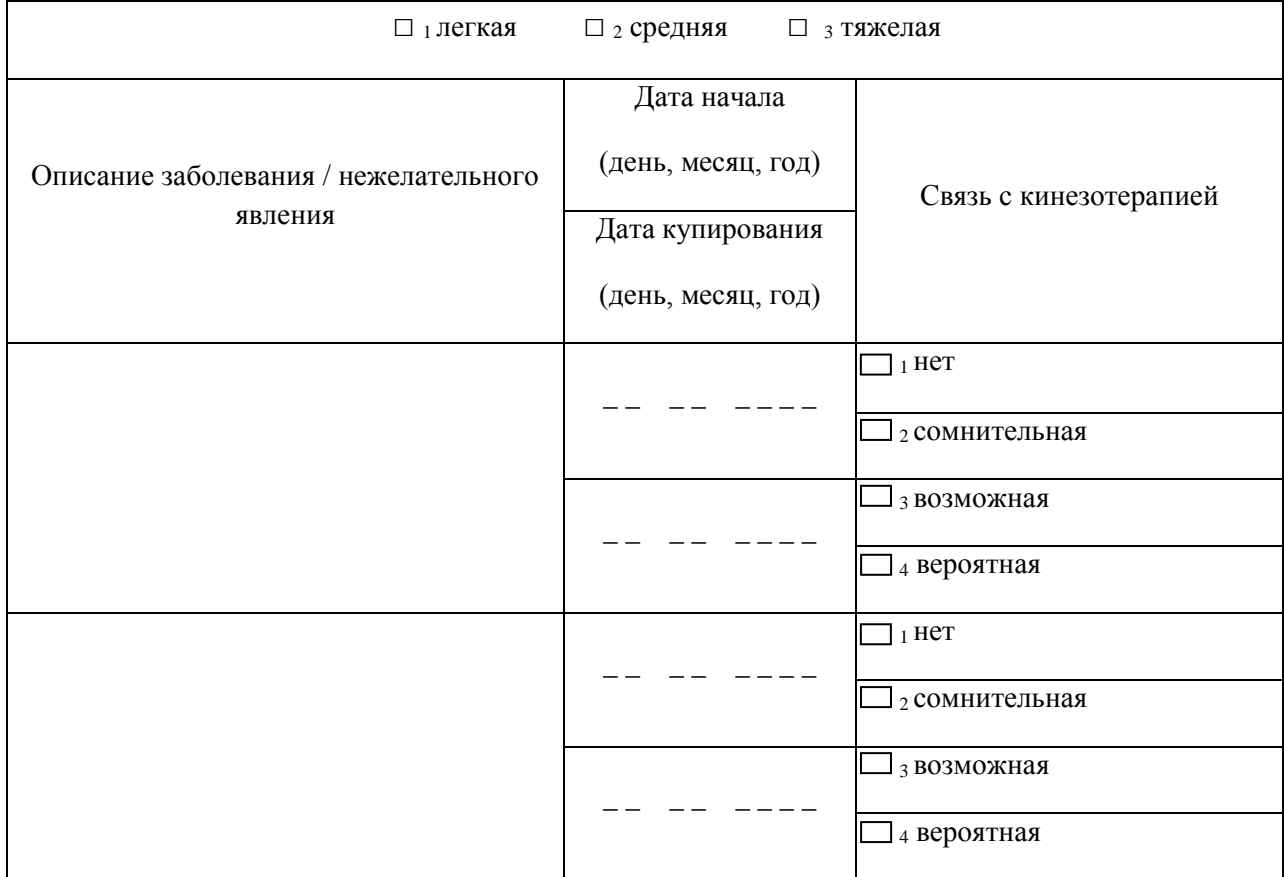

# **Исполнение плана-графика процедур проведения КА**

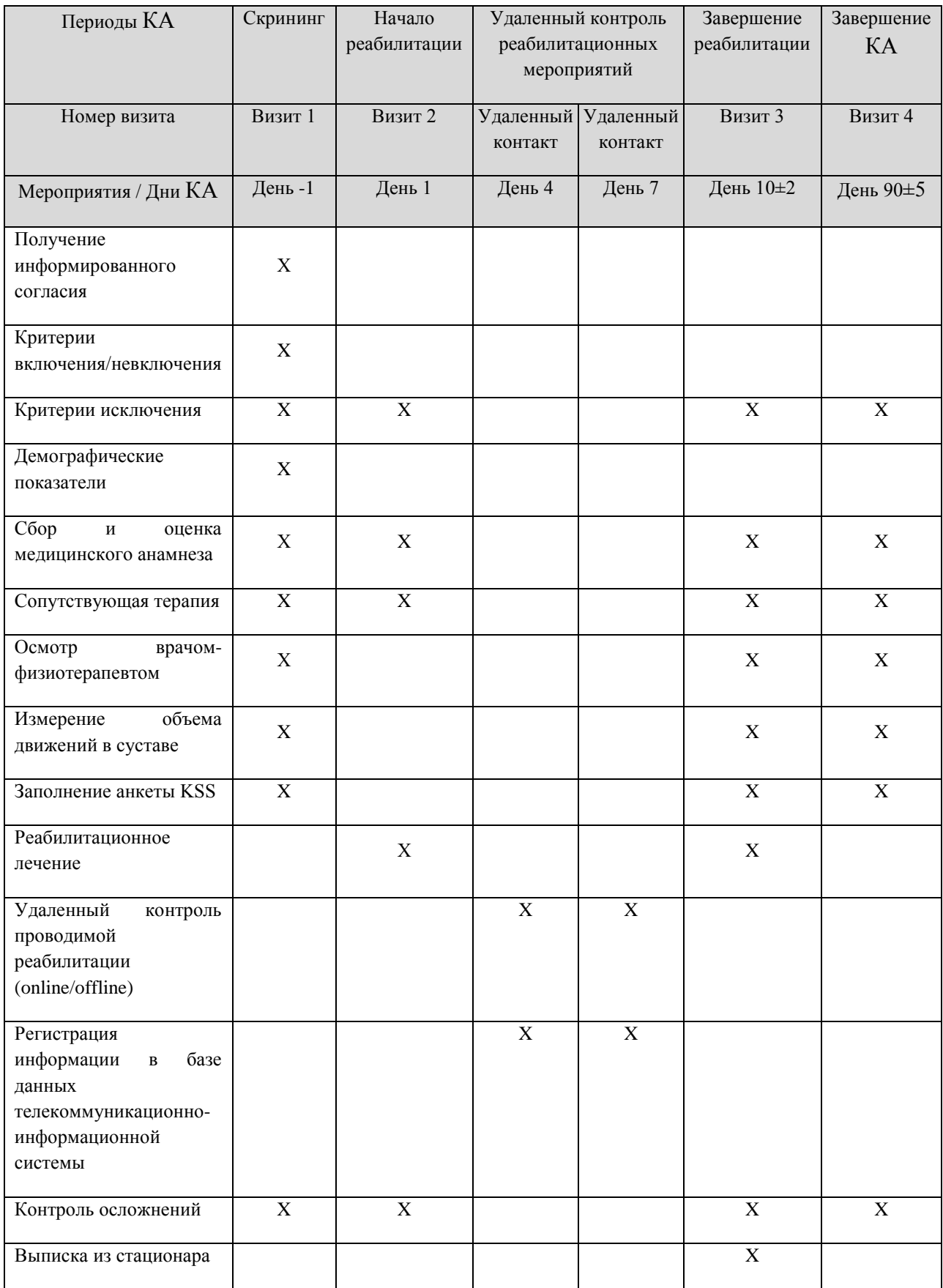

#### **ЗАВЕРШЕНИЕ КЛИНИЧЕСКОЙ АПРОБАЦИИ**

**Дата завершения клинической апробации** *(дд-ммм-гггг)***: |\_\_|\_\_|-|\_\_|\_\_|\_\_|- 2 0 |\_\_|\_\_|** 

*Необходимо отметить причину из числа перечисленных ниже:*

- Завершение пациентом клинической апробации в соответствии с протоколом

- Отзыв согласия пациента на участие в клинической апробации (уточните причину ниже):

- Нежелательное явление(я)

 $\Box$  - Причина не связана с нежелательным $(u)$  явлением $(\text{amu})$ 

- Причина неизвестна

- Серьезные нарушения протокола пациентом

- Появление, по мнению врача, противопоказаний или любых состояний (событий), которые будут препятствовать проведению предусмотренных протоколом клинической апробации лечебно-диагностических и реабилитационных мероприятий.

- Нежелание или неспособность пациента выполнять требования протокола, включая наличие любого состояния (физического, психического или социального), которое может повлиять на его способность соблюдать требования протокола.

- Нежелательные явления, делающие участие пациента в клинической апробации невозможным либо приведшие к развитию неотложного медицинского состояния, требующего госпитализации.

- Действие обстоятельств непреодолимой силы.

- Пациент выбыл из наблюдения (потерян контакт с пациентом).

- Смерть пациента.

- Иная причина (*укажите* \_\_\_\_\_\_\_\_\_\_\_\_\_\_\_\_\_\_\_\_\_\_\_\_\_\_\_\_\_\_\_\_\_\_\_\_\_\_\_\_\_\_\_\_\_\_\_\_).

Врач  $\qquad$  /  $\qquad$  /  $\qquad$  /  $\qquad$ 

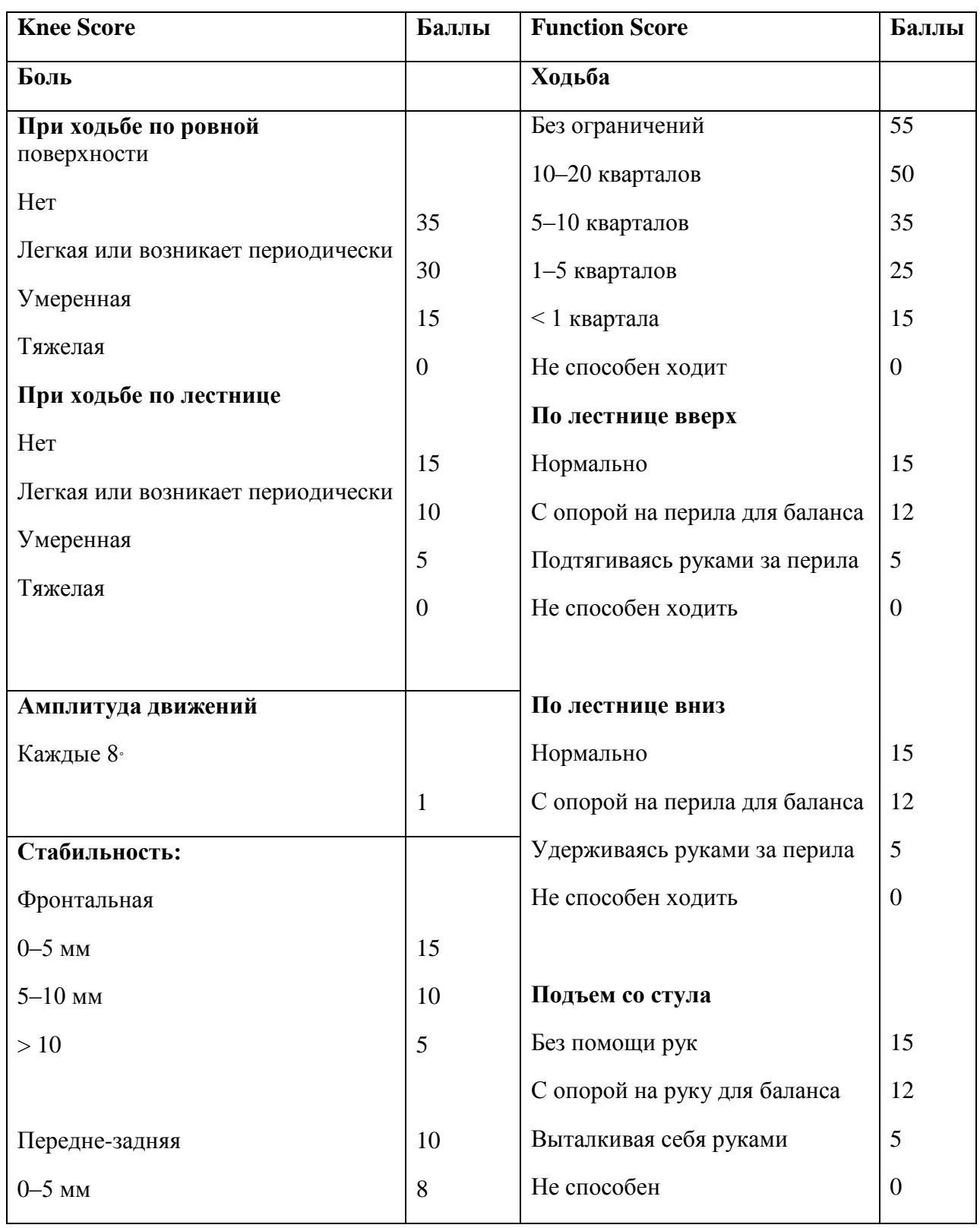

## **Шкала KSS (Knee Society Score)** [Insall et al., 1989; Liow et al., 2000] **Knee Score Баллы Function Score Баллы**

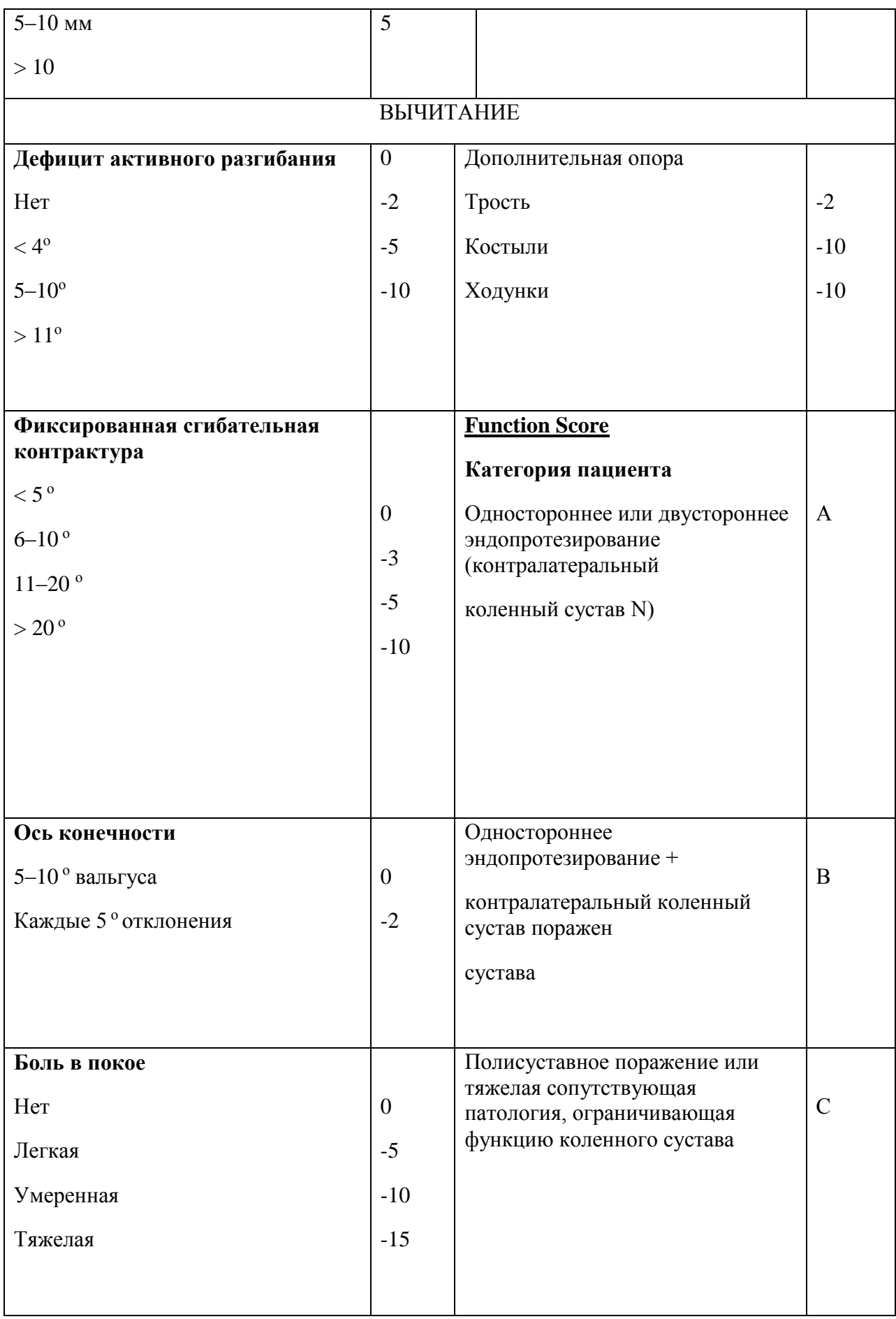

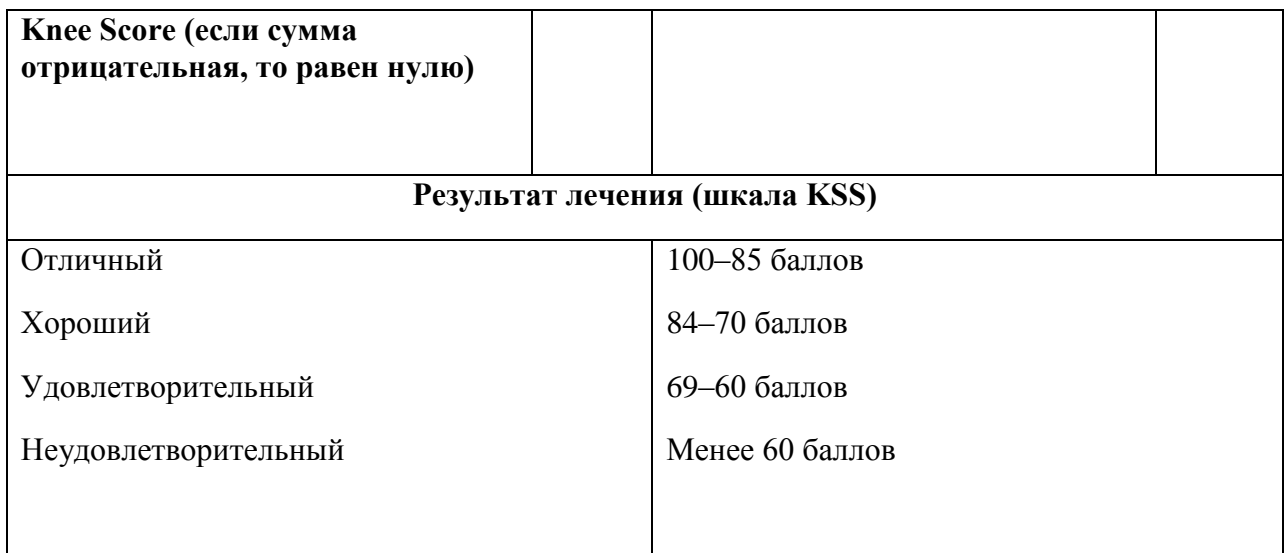

## ПОРЯДОК ОРГАНИЗАЦИИ ТРЕНИРОВКИ НА АППАРАТНО-ПРОГРАММНОМ КОМПЛЕКСЕ В УСЛОВИЯХ ДИСТАНЦИОННОГО МОНИТОРИНГА

### **ФУНКЦИЯ ВРАЧА**

1. АВТОРИЗАЦИЯ. Войти в информационную систему дистанционной реабилитации путем введения в адресную строку браузера<http://my.pulsar-k.ru/> и в открывшейся форме авторизации ввести свой логин и пароль.

2. РЕГИСТРАЦИЯ ПАЦИЕНТА (только при первичном приеме). В открывшейся вкладке «Пациенты» отображается список пациентов, доступ к которым открыт данному врачу. Для регистрации нового пациента перейти на вкладку «Регистрация пациента», затем ввести информацию о пациенте и нажать «Зарегистрировать». После этого появится сообщение, в котором будут указаны логин и пароль зарегистрированного пациента. В качестве логина используется порядковый номер в списке пациентов, пароль генерируется из даты рождения в формате деньмесяцгод рождения. Логин и пароль необходимы для входа в программу *Pulsar*, которая установлена на ПК пациента, а также для входа в личный кабинет, где пациент может посмотреть свою программу тренировок.

**Примечания.** 1. В случае, если дата дня или месяца рождения является однозначным числом, ноль перед ним не добавляется. 2. Для регистрации размеров конечности пациента необходимо измерить по наружной стороне конечности длину бедра от большого вертела до суставной щели коленного сустава и длину голени от суставной щели до горизонтальной опорной поверхности (нога находится в положении сгибания в коленном суставе с опорой на стопу)

**ВНИМАНИЕ!** Аппарат обеспечивает регулировку расстояния для голени в диапазоне от 40 до 55 см, для бедра – в диапазоне от 29 до 51 см.

3. СОСТАВЛЕНИЕ ПЛАНА ТРЕНИРОВКИ ЛЕЧАЩИМ ВРАЧОМ (только при первичном приеме)

Для составления плана тренировок нажать на окно «Создать программу тренировок», после чего откроется форма для задания параметров тренировки.

После того, как параметры буду заданы, нажать «Создать программу». После этого автоматически рассчитается программа тренировок для данного пациента.

**Примечание.** Программа обеспечивает режим ежедневных тренировок на тех параметрах, которые вводятся при создании плана тренировок, кроме угла сгибания и разгибания. Увеличение углов сгибания и разгибания до целевого значения происходит постепенно к 10-му дню реабилитации в соответствии с автоматически рассчитанным планом.

### **Рекомендуемые параметры тренировок на 4-5 неделе после эндопротезирования коленного сустава при отсутствии осложнений:**

Скорость (град/мин) 100-120

Начальный угол сгибания – определяется на основании гониометрии при максимальном активном безболезненном сгибании ноги в коленном суставе

Конечный угол сгибания – 125 град

Начальный угол разгибания – определяется на основании гониометрии при максимальном активном безболезненном разгибании ноги в коленном суставе

Конечный угол разгибания – 0

Пауза после сгибания (с) – 2-3

Пауза после разгибания (с) – 1-2

Продолжительность занятия (мин) – 60

Минимальная продолжительность подхода (мин) – 20

Максимальная продолжительность подхода (мин) – 30

Рекомендуемая пауза между подходами (мин) – 120

Максимальное отклонение угла сгибания от плана (град) – 5

Реверс (у.е.) – 50

Количество тренировочных дней – 10

#### **Примечание.**

1. При появлении дискомфорта во время тренировок для снижения степени нагрузки можно:

А) уменьшить в плане тренировок скорость до 60-40 град/мин, увеличить паузу после сгибания/разгибания до 4-5 с, уменьшить целевые значения угла сгибания до 110-115 град.

Б) уменьшить величину максимального угла сгибания во время текущей тренировки (см. пункт 4 Редактирование плана тренировок).

2. Возможно увеличение или сокращение паузы между подходами для тренировки на АПК (± 30-60 мин). Отклонение от порядка при этом фиксируется в ИРК.

**ВНИМАНИЕ!** При срабатывании реверса в течение тренировки более 3 раз следует выяснить причину частого включения реверсивного движения тренажера. Если сопротивление пациента превышает заданный порог из-за появления дискомфорта, следует уменьшить интенсивность тренировки. В случае отсутствия неприятных ощущений во время тренировки причиной срабатывания реверса чаще всего является его изначально низкое значение для данного пациента и можно поднять до 60-70 у.е.

## 4. РЕДАКТИРОВАНИЕ ПЛАНА ТРЕНИРОВОК (приложение А к Руководству по эксплуатации)

План тренировок может меняться с учетом результатов тренировки текущего дня или других обстоятельств в последующие дни тренировочного цикла. Так, чтобы перестроить план тренировок, начиная с 5-го тренировочного дня, необходимо не позднее 4-го дня тренировок внести изменения в программу. Для этого на компьютере врача в плане тренировок данного пациента нажмите «День 5» и введите новые параметры. После внесения изменений в программу тренировок нажмите «Перестроить план тренировок».

**ВНИМАНИЕ!** Поле «Осталось тренировок» обозначает, сколько ещё осталось тренировок, включая выбранный день. Данное поле можно изменять для увеличения или уменьшения количества дней в тренировочной программе. При изменении углов программа автоматически пересчитает план тренировок. Изменения остальных параметров применятся ко всем дням до конца тренировочного процесса, включая выбранный день.

## **5.** ПРОСМОТР ПРОГРАММЫ ТРЕНИРОВОК (приложение А к Руководству по эксплуатации)

После отправления пациентом результатов тренировки, строка, соответствующая текущему дню, подсветится зелёным цветом.

План тренировки выполнен полностью - справа появится знак

Тренировка выполнена с недочётами - появится знак

Пациент в течение дня не отправил результаты тренировки - соответствующий день подсветится красным цветом и появится знак .

Текущий день отправки результатов подсвечивается жёлтым цветом и знаком , который обозначает, что от пациента в данный день ожидается отчет о тренировке.

Для более детального просмотра результатов необходимо нажать на соответствующий день: в строке «Фактически» красным цветом выделяются результаты, которые не удовлетворяют плану, зелёным – результаты, соответствующие плану или превышающие его.

**Примечание.** Программа автоматически анализирует продолжительность подходов, выполненных пациентом в течение дня. Подходы, продолжительность

которых меньше заданной, не учитываются при подсчёте суммарного времени тренировки, и выделяются красным цветом.

Колонка «Сработал реверс» показывает, сколько раз за подход сработал реверс

#### **ФУНКЦИЯ ПАЦИЕНТА / МЕДИЦИНСКОГО РАБОТНИКА**

- 1. Подготовить аппарат для CPM-терапии к работе: установить в одной плоскости с поверхностью (специальная кушетка, коврик на полу), на которой будет находиться пациент в положении лежа на спине, установить размеры кронштейнов каретки в соответствии с длиной бедра и голени пациента, включить аппарат в сеть, соединить с ПК, также подключенным к зарядному устройству.
- 2. Для входа в программу ввести логин и пароль пациента, после авторизации нажать «Загрузить программу тренировок из базы данных» для загрузки параметров тренировки на текущий день. После появления на экране параметров тренировки нажать на строку «отправить программу на аппарат» и дождаться автоматической установки аппарата в начальную позицию согласно плану тренировки.
- 3. После появления в диалоговом окне сообщения «Параметры тренировки успешно загружены в тренажёр» закрепить ногу пациента в тренажёре в соответствии с указаниями руководства по эксплуатации (раздел 5 «Указания по использованию», пункт «Механические настройки») и нажать кнопку «Старт» в диалоговом окне ПК.
- 4. После автоматической остановки тренажёра, которая происходит по истечении времени тренировочного подхода, необходимо нажать «Сообщить о выполнении», после этого откроется форма с текущими результатами тренировки за весь день. Для отправки результатов врачу необходимо нажать на строку «Отправить результаты». При возникновении проблем во время тренировки (появление боли, нарастание отека, замечания к работе тренажёра) предусмотрена возможность сообщения об этом одновременно с отправкой результатов.

**Примечание.** Результаты каждого подхода сохраняются на локальном компьютере пациента в папке C:\usbhidfiles\_%логин%. В связи с этим результаты тренировки можно не отправлять после каждого подхода, а отправить после того, как выполнены все запланированные подходы.

При этом пациент имеет возможность отправлять результаты неограниченное количество раз в течение тренировки, до тех пор, пока план тренировки не будет выполнен. Если результаты были отправлены ранее, то они обновляются.

После выполнения плана тренировки в диалоговом окне появится сообщение «На сегодня план тренировки выполнен», и в текущий день пациент больше не будет иметь возможности запустить тренировку.

5. После отправки результатов тренировки врачу пациент закрывает программу, самостоятельно освобождает ногу и встает.

**ВНИМАНИЕ!** Пациент может остановить тренировку раньше, нажав «Стоп» в диалоговом окне ПК, либо воспользовавшись кнопкой экстренной остановки. В этом случае время данного подхода не будет учтено в итоговых результатах тренировочного дня, так как будет меньше установленной продолжительности подхода.

## **Комплекс физических упражнений для больных в поздний послеоперационный период после эндопротезирования коленного сустава**

1. Исходное положение (И.П.) лёжа на спине, руки вытянуть вдоль туловища, ноги выпрямлены.

- Тыльное и подошвенное сгибание стоп с удержанием 5 секунд (стопы приводим на себя, затем отводим от себя) 10 раз.
- Согнуть ногу в колене, скользя стопой по полу, разогнуть. Затем другая нога. Повторить 10 раз.
- Круговые движения стопами (попеременно, затем одновременно) 10 раз.
- Напрягаем ягодичные мышцы и удерживаем 5 сек. 10 раз.
- Изометрическое напряжение мышц бедра (прижать колено к полу). Упражнение выполняется попеременно каждой ногой с последующим расслаблением мышц (удержание 4 секунды). 10 раз.
- Имитация езды на велосипеде одной ногой, затем другой. 10 раз.
- Поочередное поднимание прямой ноги на 45 градусов и удержание её 5 сек 10 раз.
- Положив мяч под пятку левой ноги, надавливать его 5-7-сек, 10 раз. Повторить для правой ноги.
- Мяч под стопой, сгибая и разгибая ногу в коленном суставе прокаты вперёд-назад 10 раз (сначала здоровой, затем оперированной ногой).
- 2. И.П. лёжа на боку.
	- Приподнять и удержать прямую ногу в течение 5-7 секунд, 10 раз.
- 3. И.П. лежа на животе.
	- Попеременное сгибание и разгибание ноги в коленном суставе, 10 раз.
	- Сгибание и разгибание ноги в коленном суставе с помощью другой ноги или лямки, 10 раз.
	- Поставить ногу на носок, выпрямить колено, напрячь ягодицу, удержать 5-7 сек, таз не отрывать от пола. Удержать положение 5 сек. 10 раз каждой ногой.
	- Попеременное поднятие прямой ноги с удержанием, поднимать не высоко, таз от пола не отрывать. 10 раз каждой ногой.

4. И.П. сидя на стуле

- Поочередное сгибание и разгибание ноги в коленном суставе, скользя стопой по полу (не отрывая стопу от пола) 10 раз.
- Перекаты с пятки на носок с удержанием в крайних положениях 10раз.
- Разгибание ноги в коленном суставе с удержанием 5-7 сек, носок на себя 10 раз.
- Сжимать мяч между коленей, удержать 5-7 сек 10 раз.
- Связав ноги резиновым жгутом на уровне чуть выше коленных суставов, развести ноги и удержать 5 сек. 10 раз.
- Имитация ходьбы 1-2 мин.
- Отрывать пятку от пола, преодолевая сопротивление руки, лежащей на колене 10 раз.

#### **Методики физиотерапии**

#### **1. Методика магнитотерапии.**

А) Магнитотерапия на область коленного сустава от аппарата «Полюс-2», цилиндрические или прямоугольные индукторы устанавливаются у боковых поверхностей коленного сустава (поперечная методика) разноименными полюсами друг к другу с перпендикулярным к оси конечности расположением силовых линий. Применяется переменное магнитное поле 25-30 мТл (2-3 ступени). Продолжительность 15-20 мин, № 10, ежедневно.

Б) Магнитотерапия на область коленного сустава от аппарата «Магнитер» (АМТ-1, «Солнышко»), одноиндукторная методика, переменное или пульсирующее магнитное поле, 25-30 мТл, 15-20 мин, № 10, ежедневно.

#### **2. Методика электростимуляции.**

Электростимуляция четырехглавой и двуглавой мышц бедра оперированной ноги синусоидальными модулированными токами от аппарата **«Амплипульс-5», «Ирга+»** или аналогов, I режим, PP II, ЧМ 50-100 Гц, ГМ 80-100 %, S<sub>1</sub>- S<sub>2</sub> = 2-3 с.

Воздействие производят по биполярной методике – оба электрода площадью 16-20 кв.см. располагают вдоль стимулируемой мышцы; один из них - на двигательной точке, второй – в дистальном отделе в области перехода мышцы в сухожилие. Воздействие на мышцы производится поочередно. Сила тока до видимого сокращения мышц. Продолжительность воздействия на мышцу составляет 10-15 мин, № 10, ежедневно.

Электростимуляция четырехглавой и двуглавой мышц бедра оперированной ноги от аппарата **Миоритм 040**. Подключение каналов в «режиме стимуляции» (или «дрейф» частот) при групповом способе подключения. Период миграции тока по каналам аппарата увеличивается в ходе курса с 4 до 16 секунд. Воздействие производят по двухполюсной методике, аналогичной предыдущей. Сила тока дозируется по ощущениям – от умеренной до выраженной вибрации (в течение курса мышечное сокращение увеличивается от порогового до четкого). Продолжительность процедуры увеличивается постепенно от 10 до 25 минут (+ 5 мин через день), № 10 ежедневно.

Электростимуляция четырехглавой и двуглавой мышц бедра оперированной ноги от аппарата **«Галатея»** по двухполюсной методике, аналогичной предыдущей. В зависимости от модели аппарата выбирается режим «миостимуляция» или ручная установка параметров. В последнем случае используется синусоидальный или биполярный прямоугольный ток, частота 70-100 имп/сек, период воздействия/расслабления 2:2,5 сек., по 15-20 мин на каждую мышцу, № 10 ежедневно.

**Примечание.** Электростимуляция от аппарата «Галатея» проводится в том случае, если отсутствует техническая возможность проведения данной процедуры на аппаратах серии «Амплипульс» и аналогах.